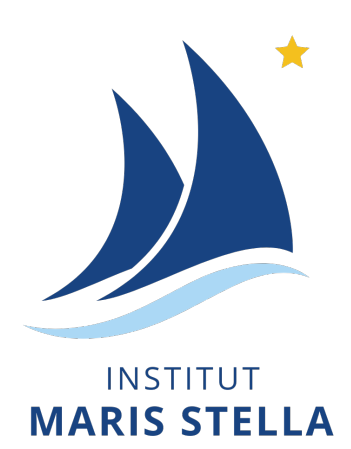

### **GUIDE D'UTILISATION DE**

## SMARTSCHOOL

Version septembre 2023

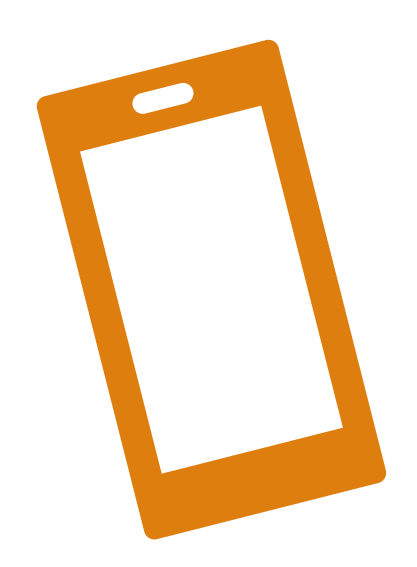

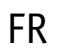

Guide d'utilisation simplifié à destination des élèves et des parents.

Pour toute(s) vos question(s), vous pouvez envoyer un courriel à l'adresse suivante : [referentnumerique@institutmarisstella.be](mailto:referentnumerique@institutmarisstella.be)

#### Table des matières

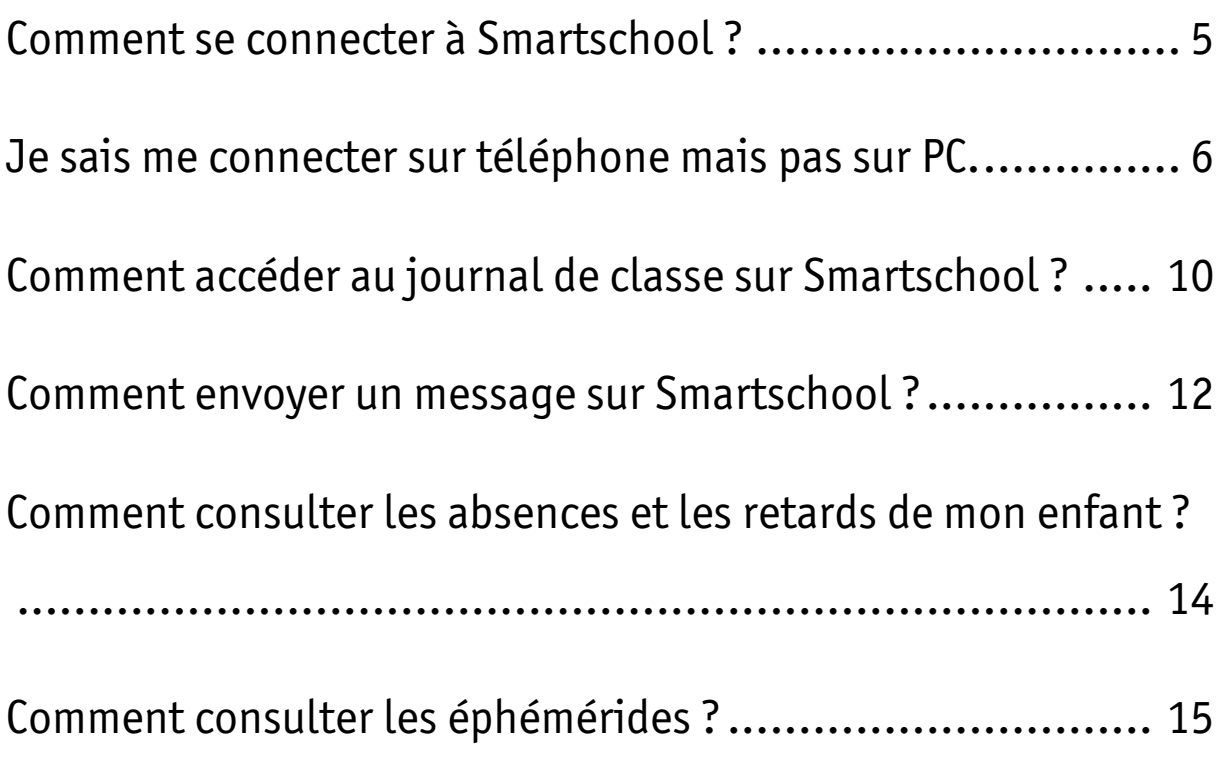

<span id="page-5-0"></span>Comment se connecter à Smartschool ?

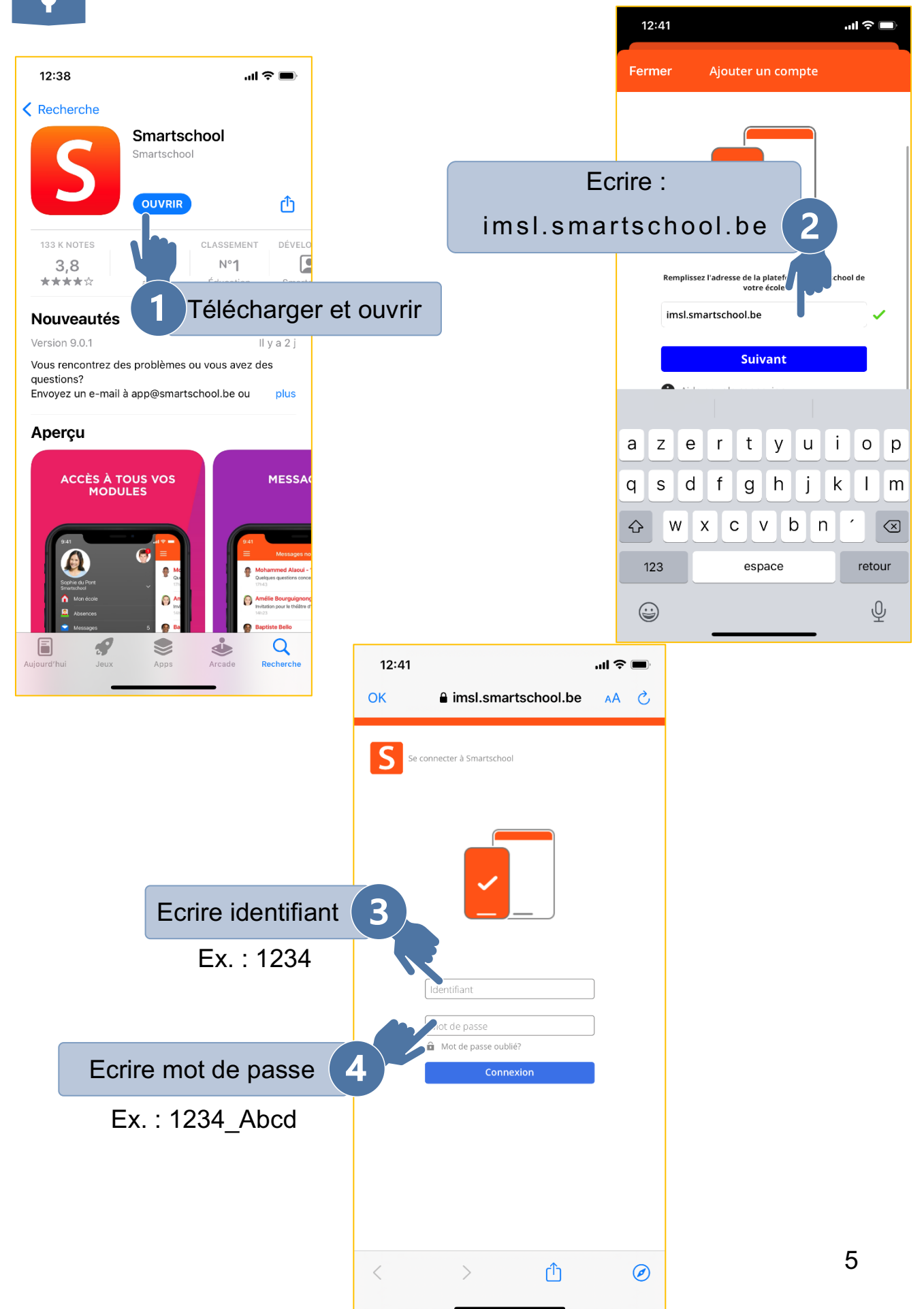

#### <span id="page-6-0"></span> $\bar{ }$  , Je sais me connecter sur téléphone mais pas sur PC.

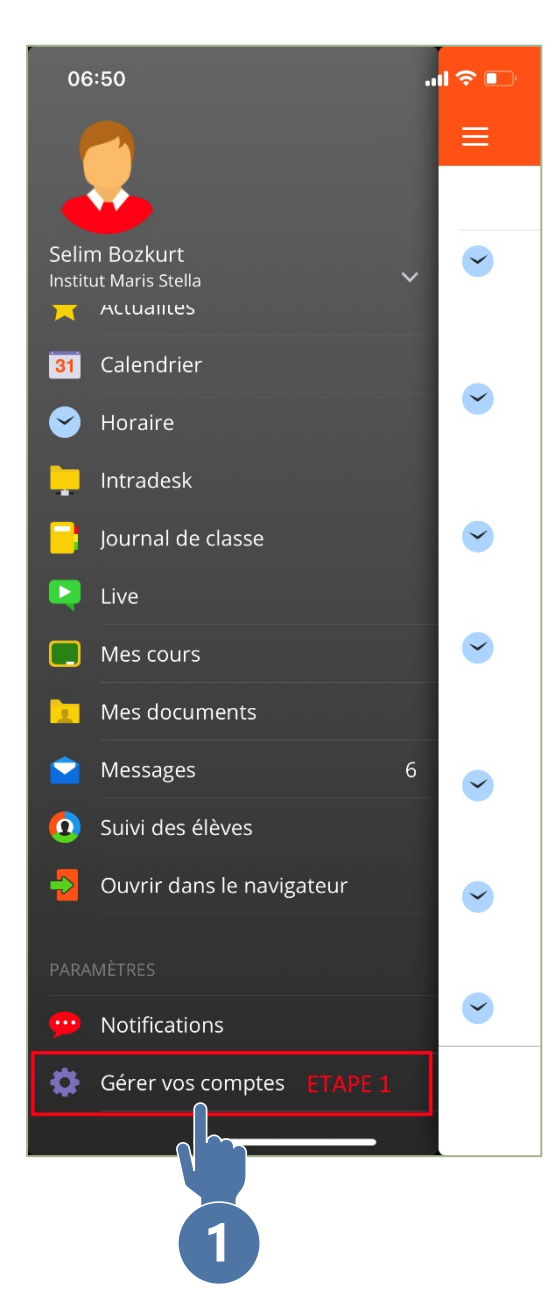

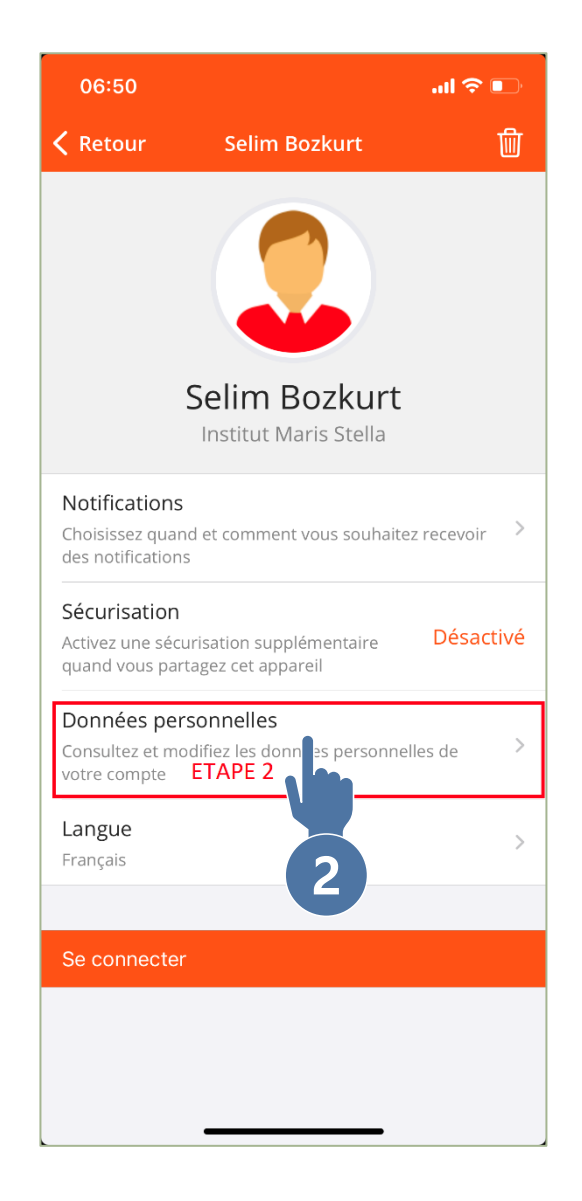

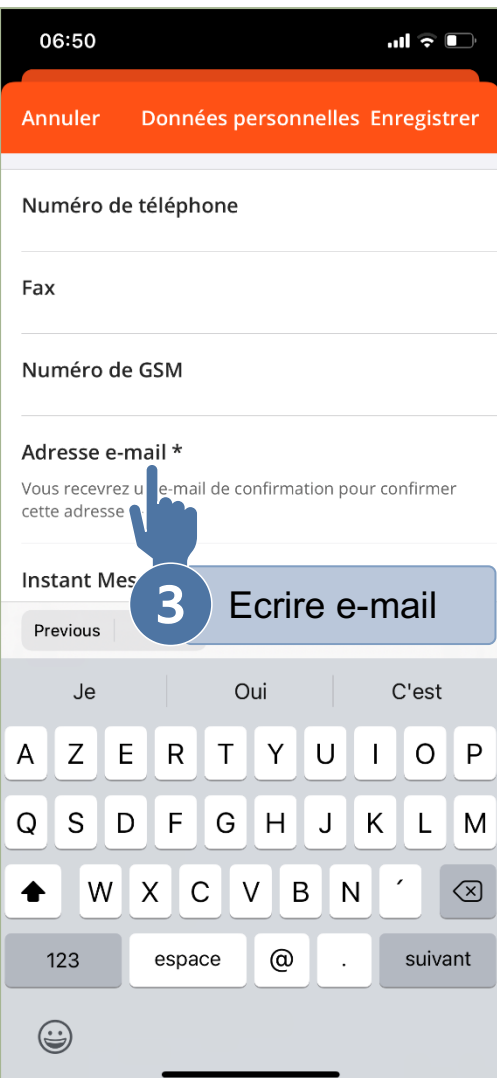

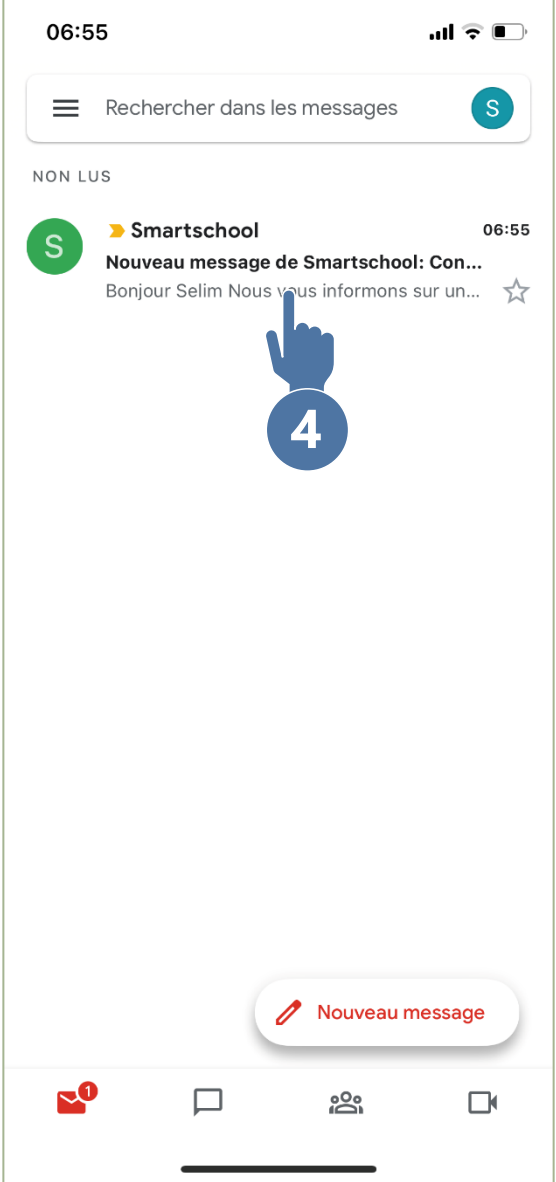

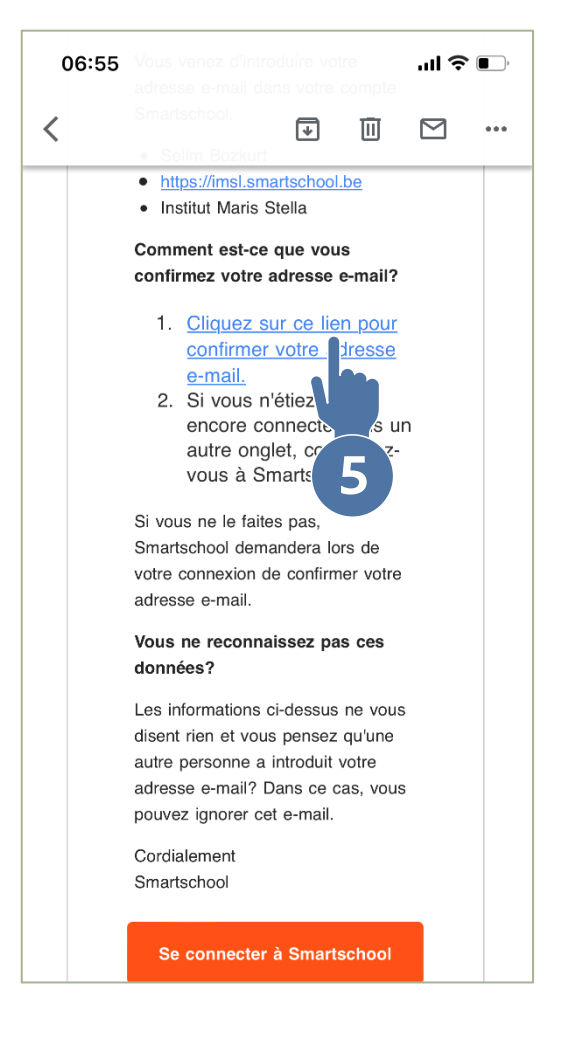

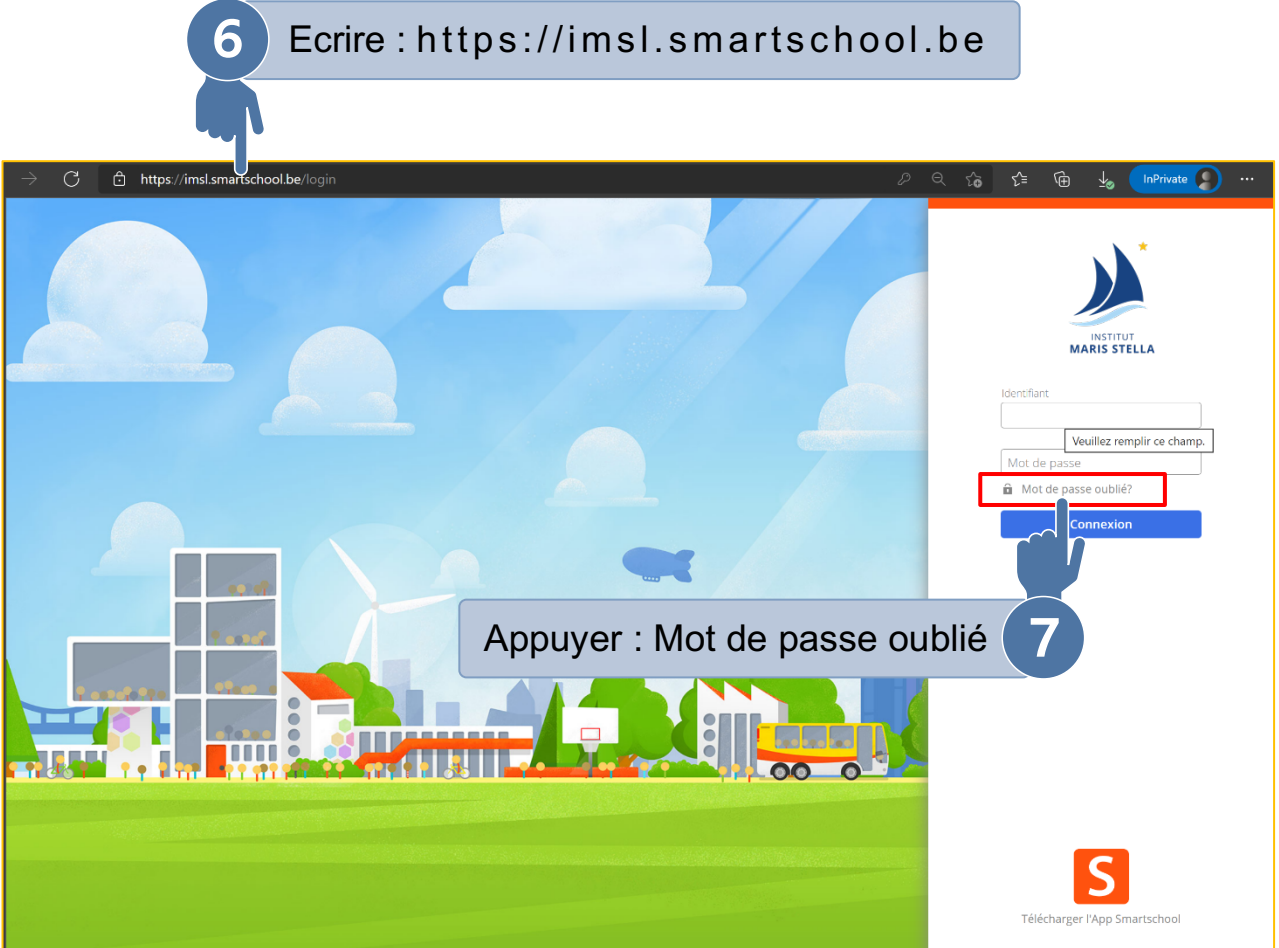

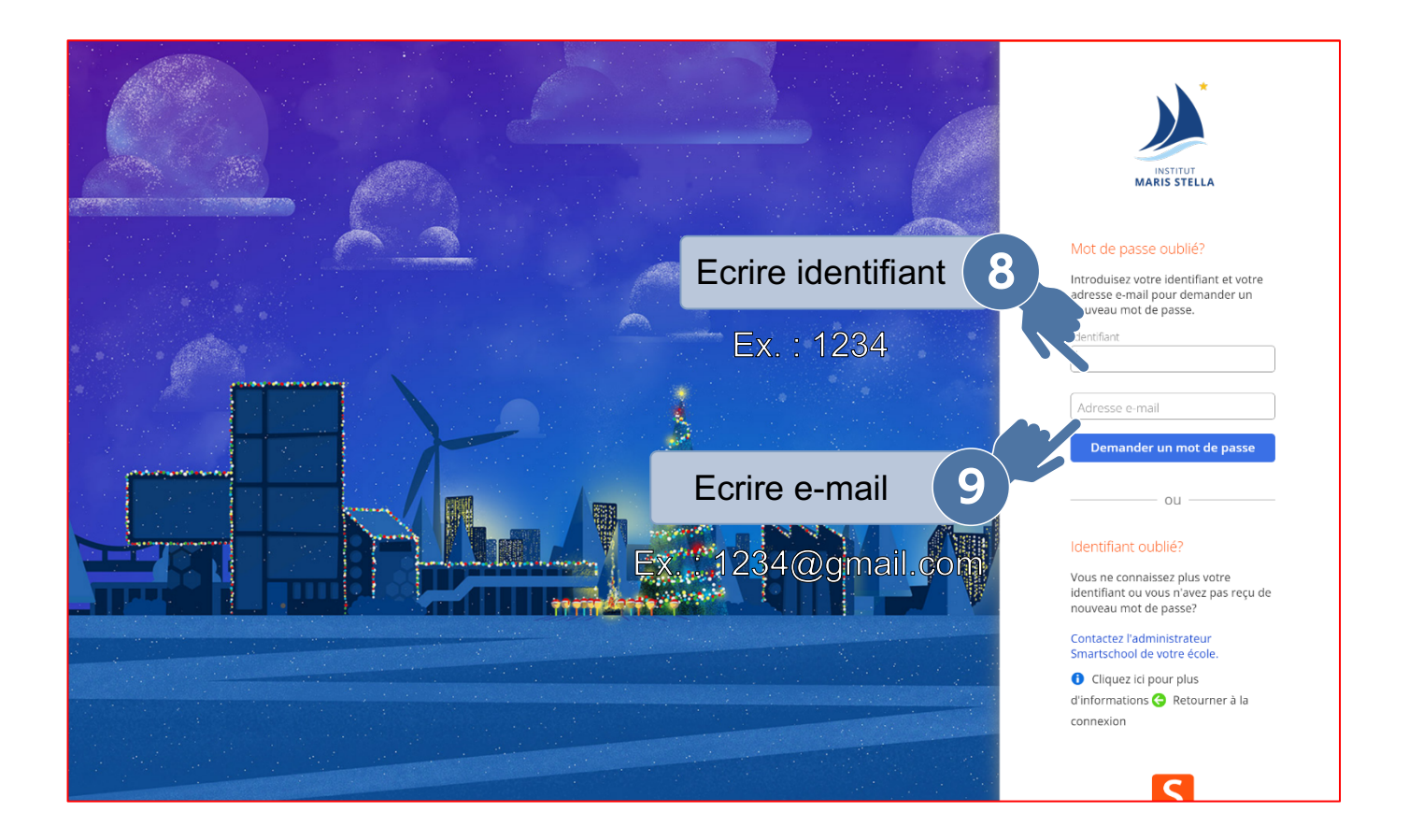

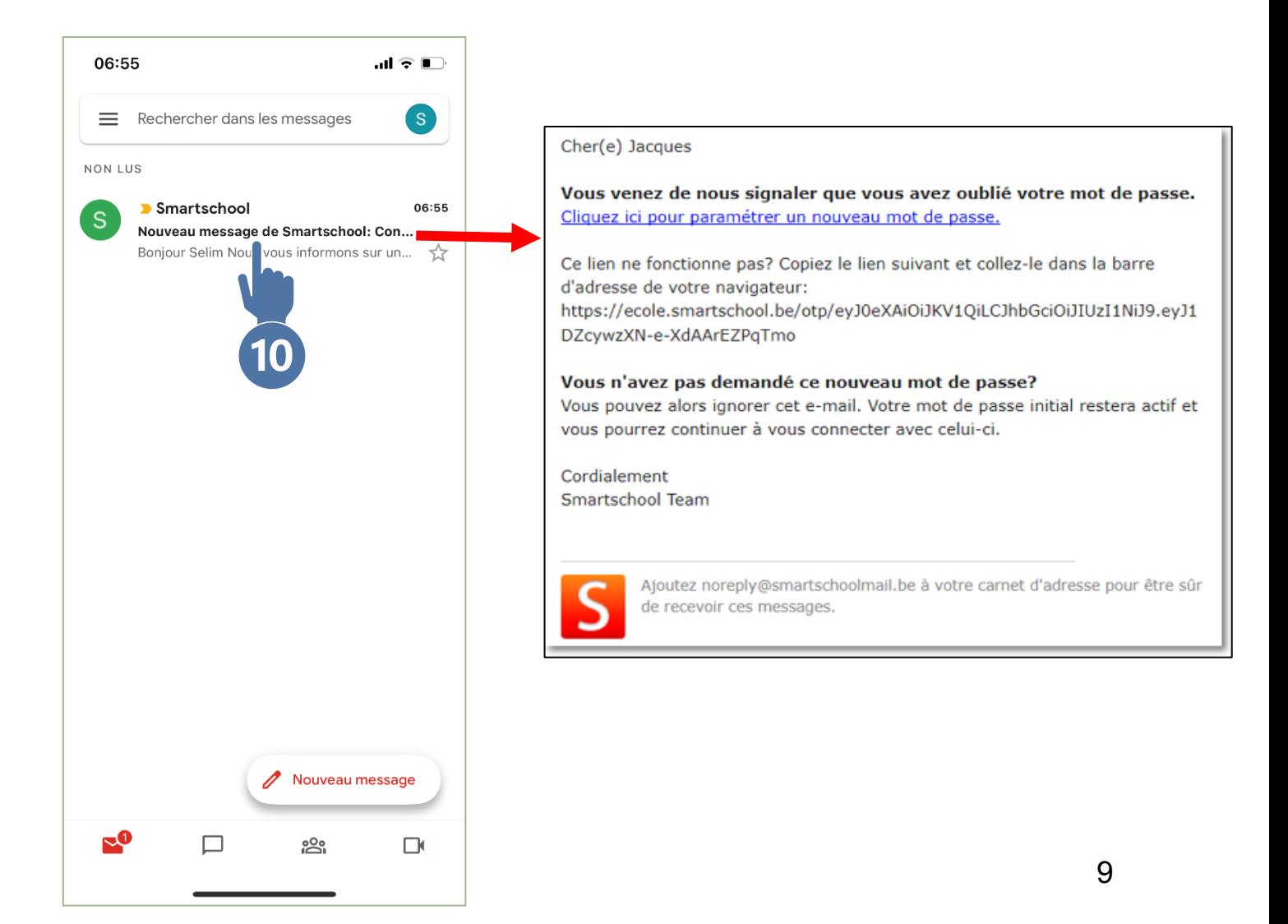

<span id="page-10-0"></span>六百六 Comment accéder au journal de classe sur

#### Smartschool ?

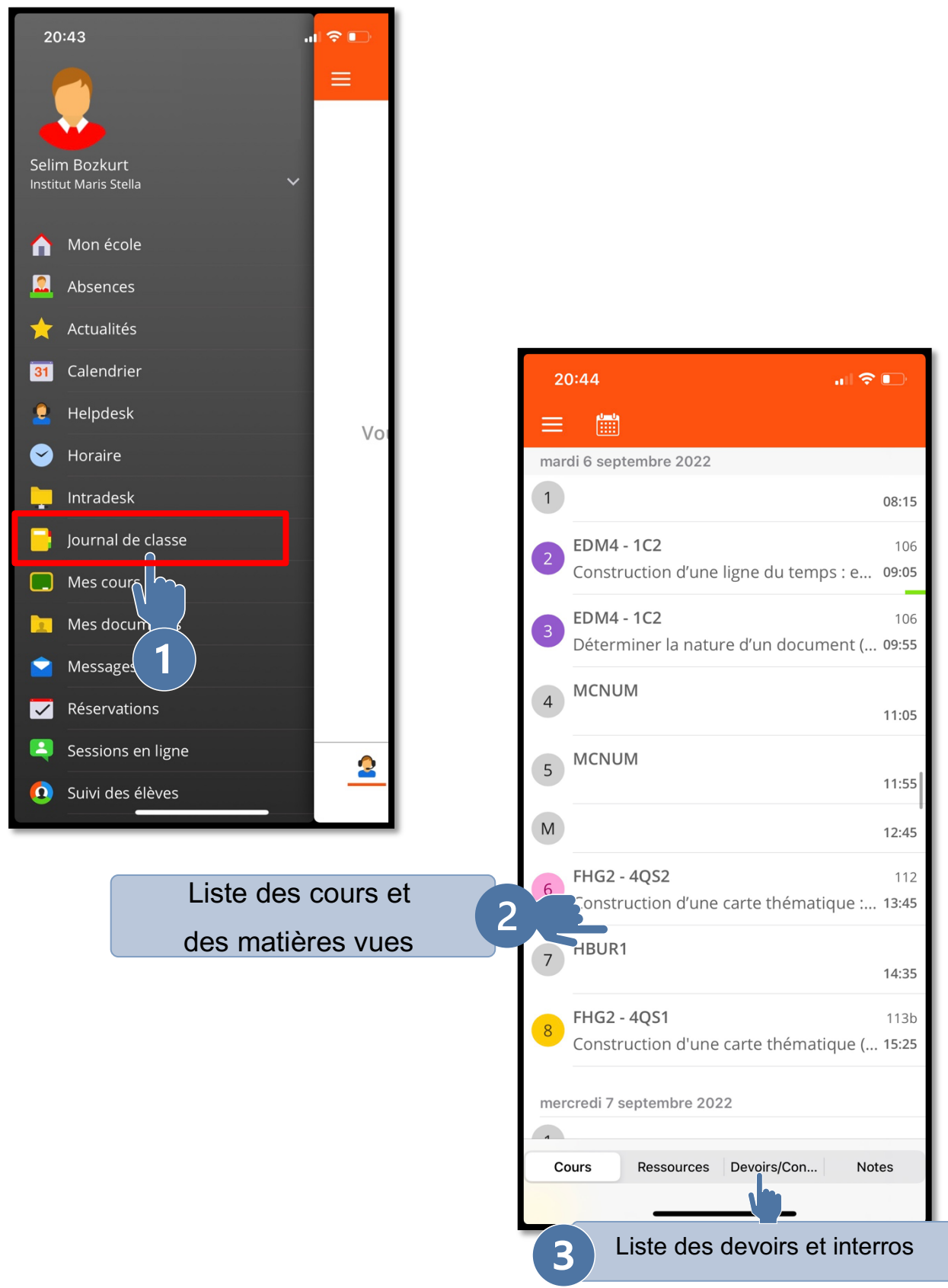

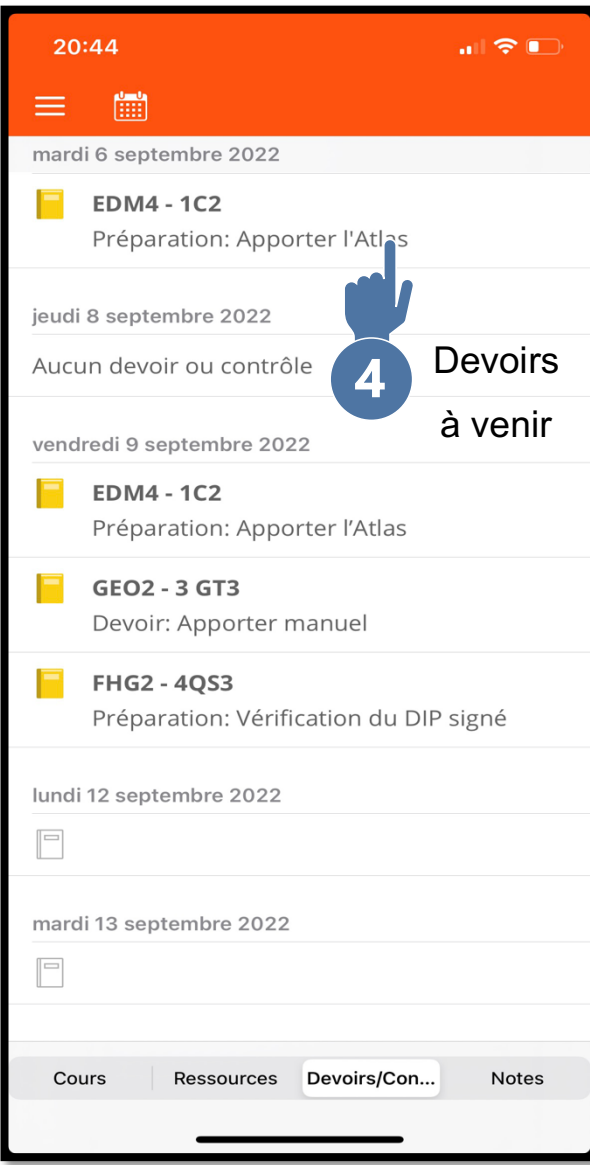

# <span id="page-12-0"></span>Comment envoyer un message sur Smartschool ?

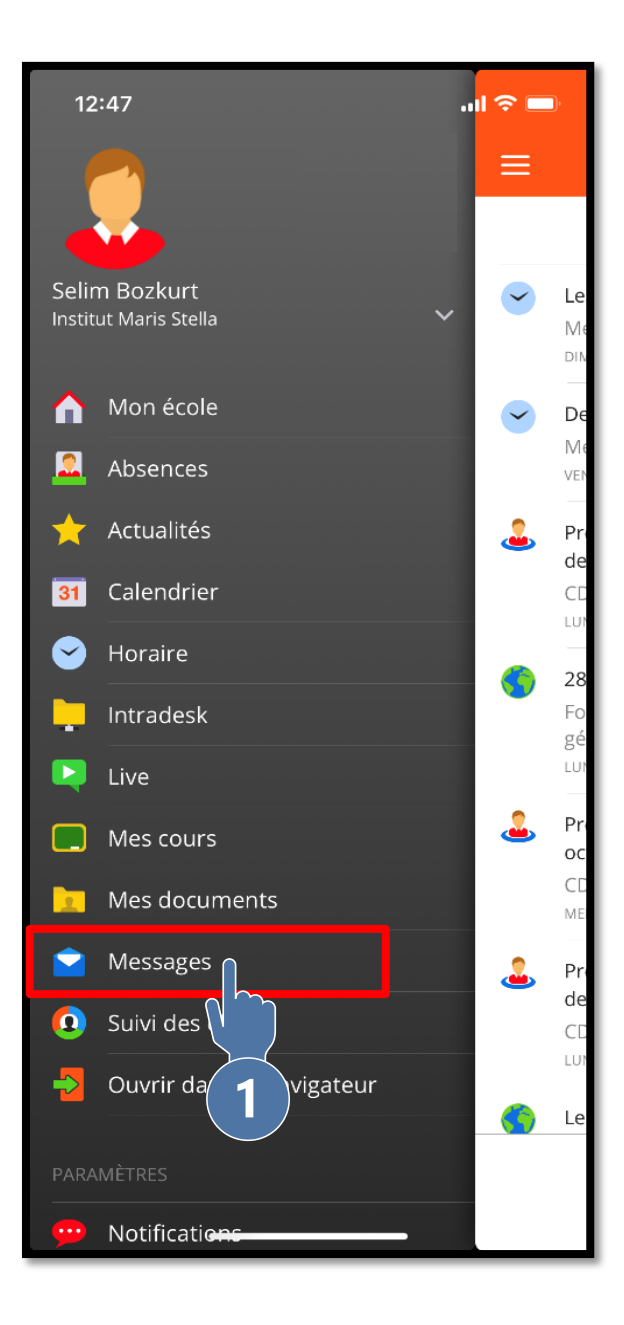

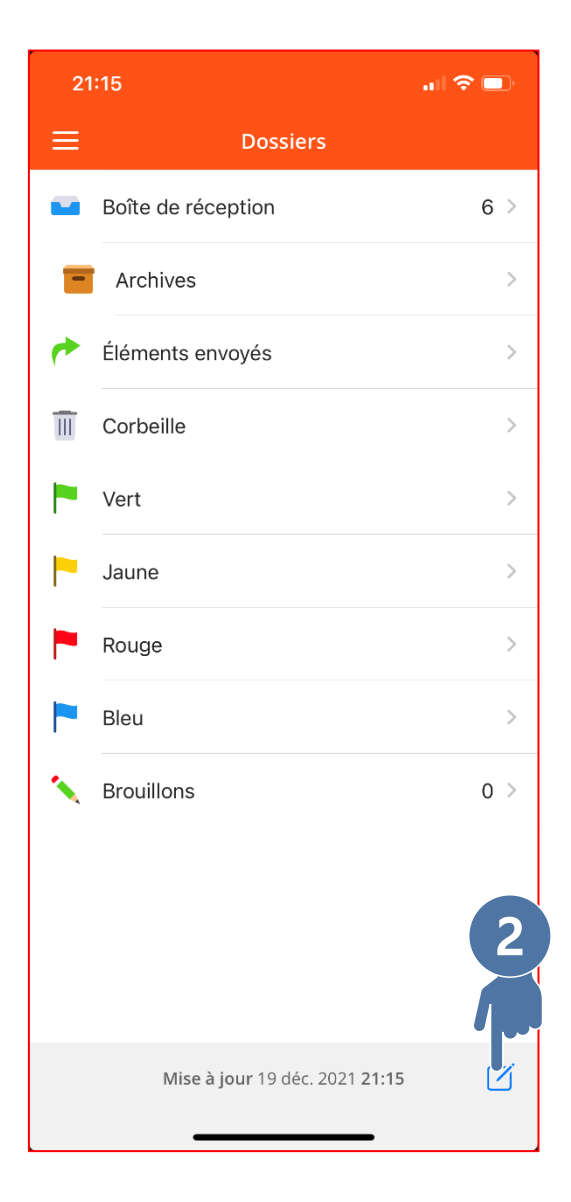

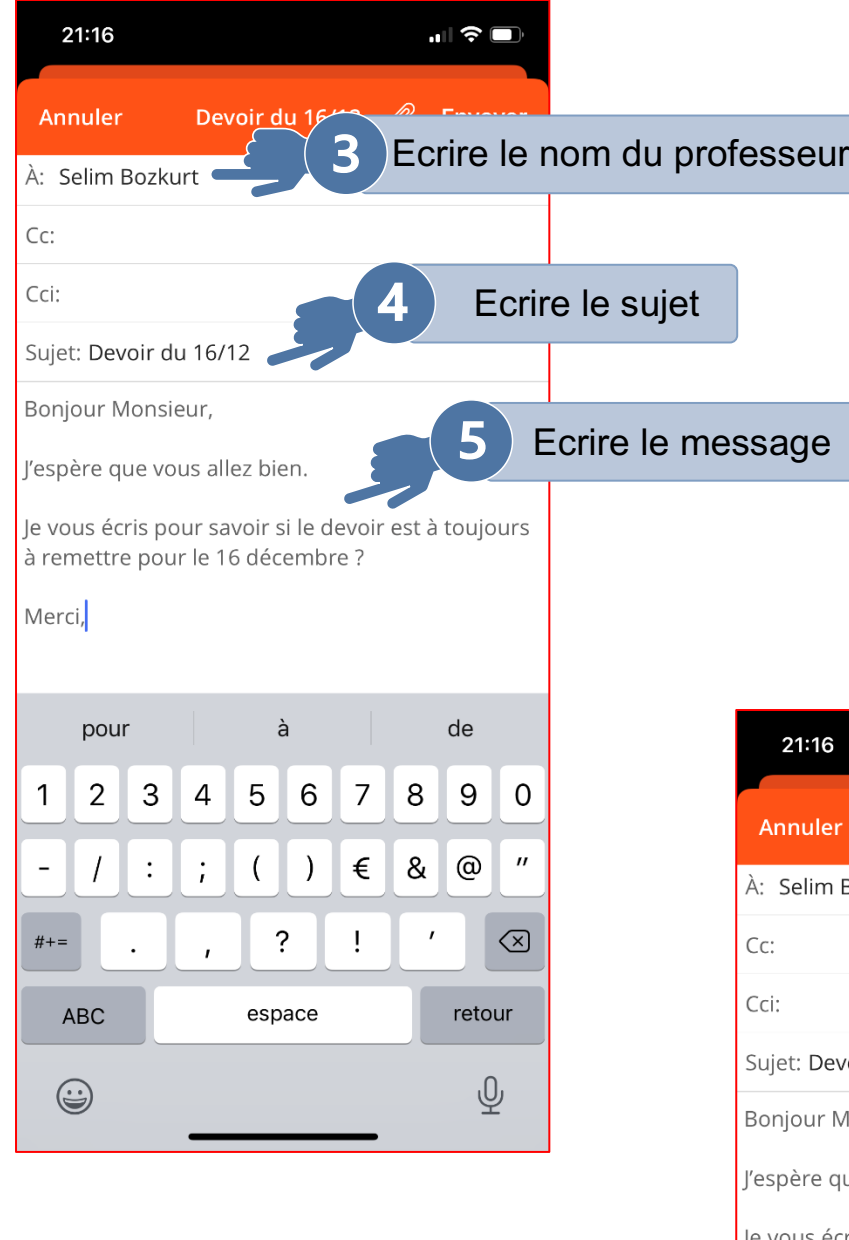

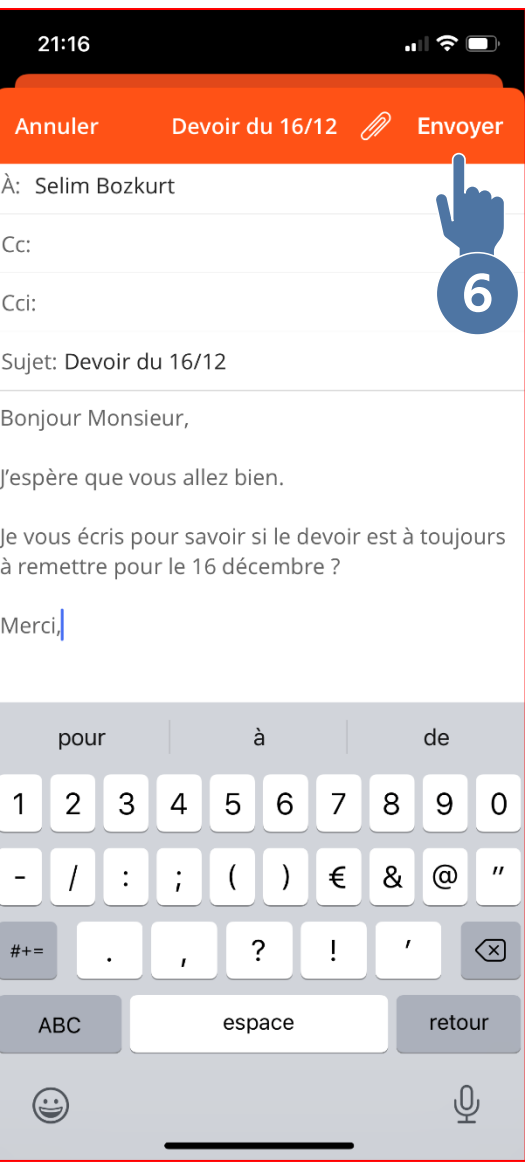

### Ξ Comment consulter les absences et les retards de

#### <span id="page-14-0"></span>mon enfant ?

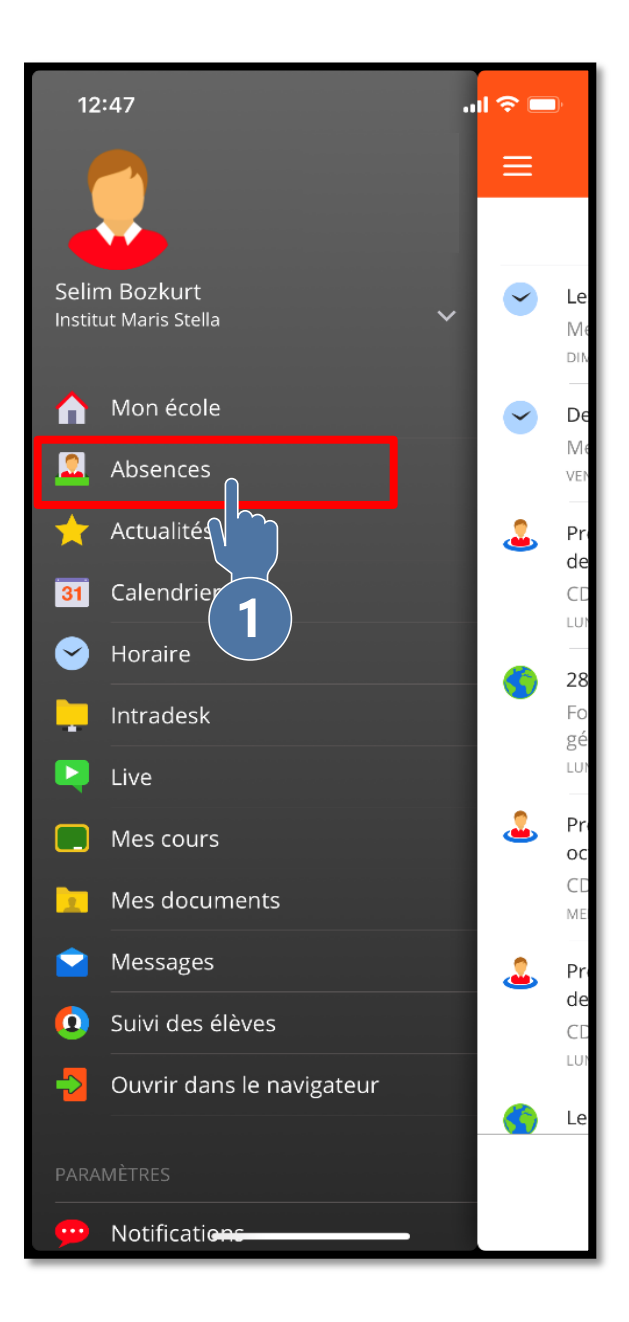

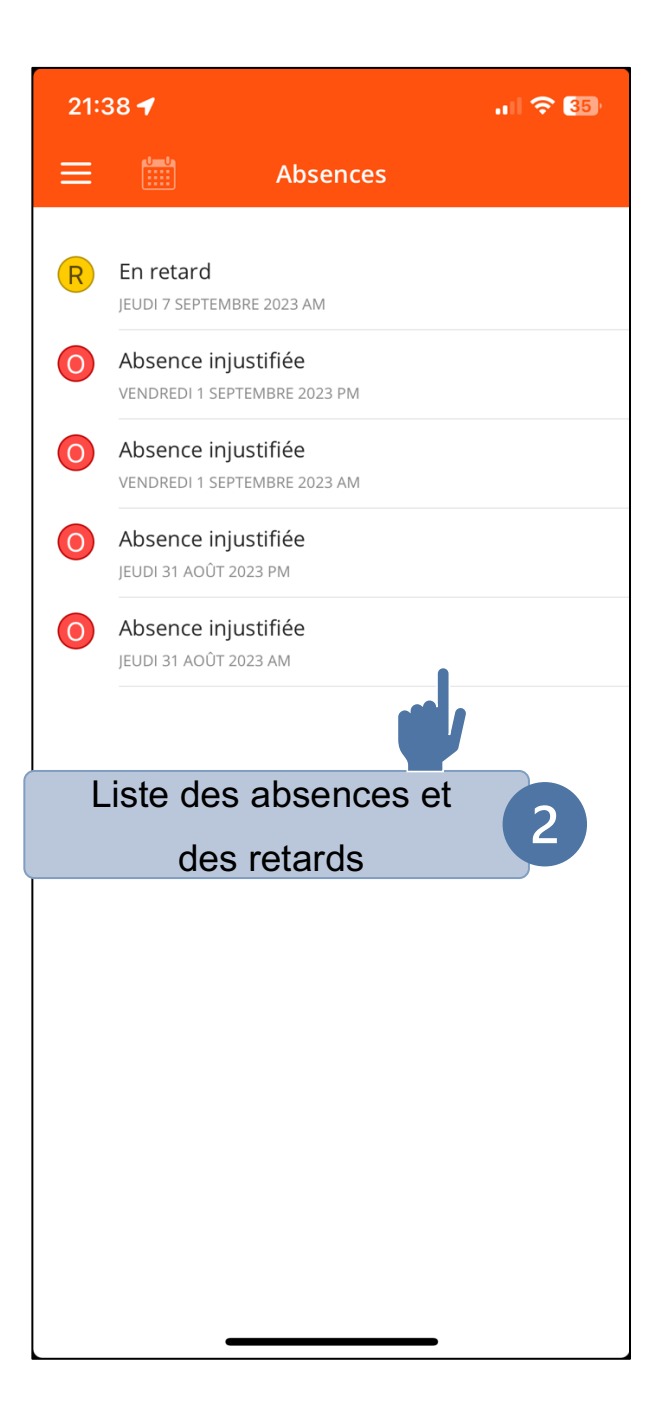

## <span id="page-15-0"></span>Comment consulter les éphémérides ?

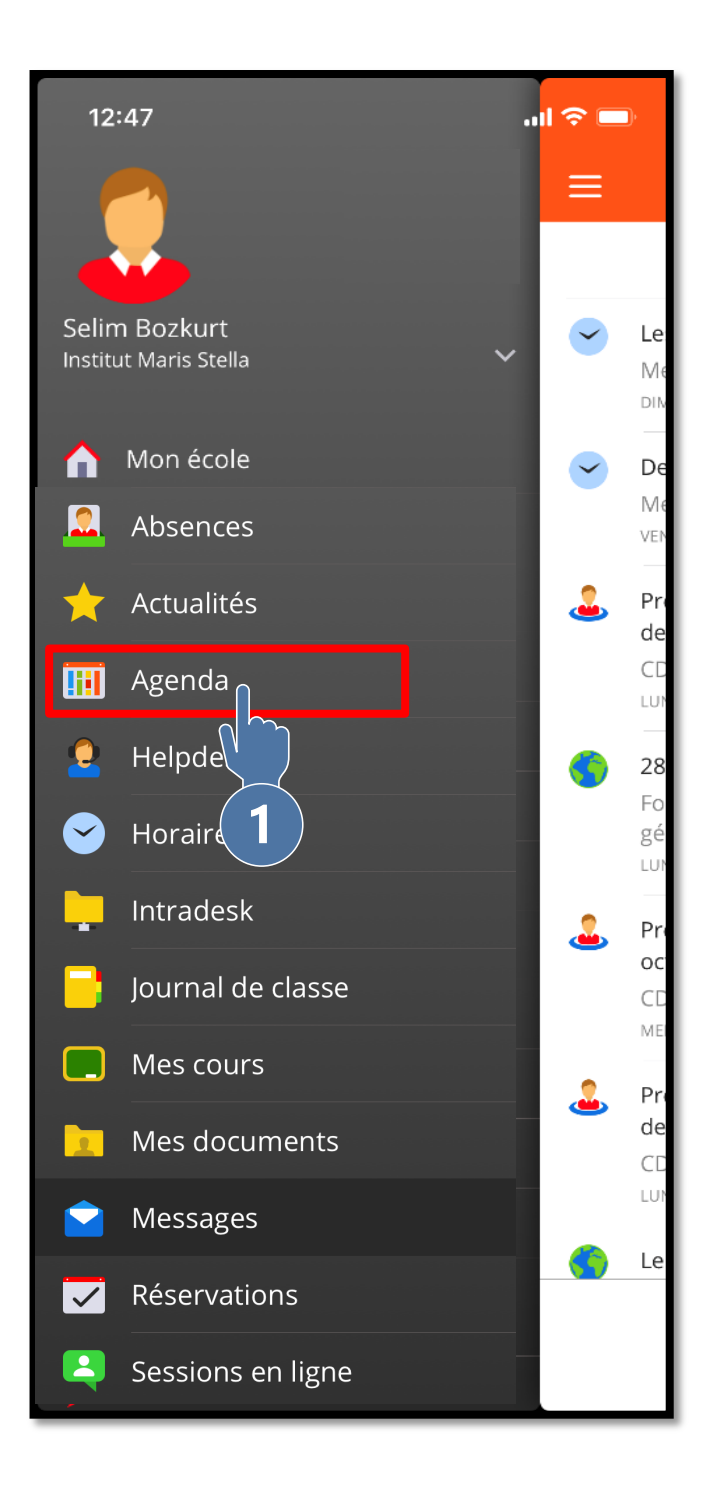

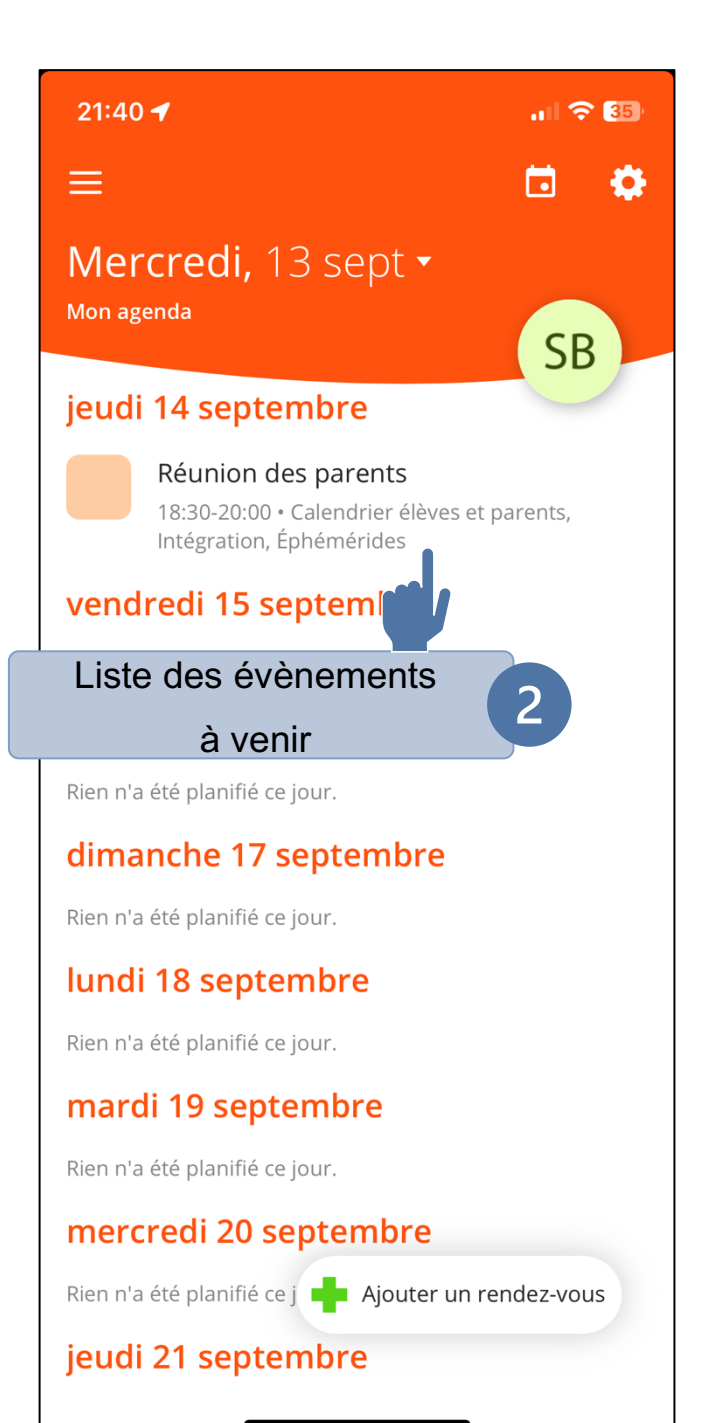